## **Beszerzési, logisztikai terület (Bemutatás)**

- Termékekkel és szolgáltatásokkal kapcsolatos tevékenységek.
- Beállításai:
	- Törzsadatok → Partnertörzs
	- Törzsadatok → Raktártörzs
	- Törzsadatok → Cikkszámok
	- Törzsadatok → bizonylat beállítások
- Használata:
	- Raktár menüpont
	- Számlázás menüpont
	- Szállítólevél menüpont
	- Rendelés menüpont

## **Beszerzési, logisztikai terület (Bemutatás) vége**

Tovább:

[Tartalomjegyzék](https://doc.evir.hu/doku.php/evir-tanfolyam:000_start)

From: <https://doc.evir.hu/> - **eVIR tudásbázis**

Permanent link: **[https://doc.evir.hu/doku.php/evir-tanfolyam:069\\_folyamatok](https://doc.evir.hu/doku.php/evir-tanfolyam:069_folyamatok)**

Last update: **2022/09/27 13:57**

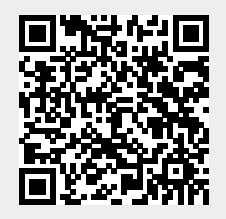